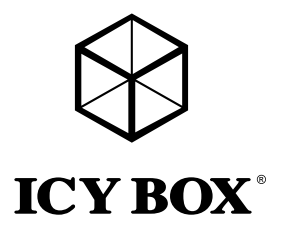

# User's Manual (English) IB-DK4022-CPD

USB Type-C™ Notebook DockingStation

# Handbuch (Deutsch) IB-DK4022-CPD

USB Type-C™ Notebook DockingStation

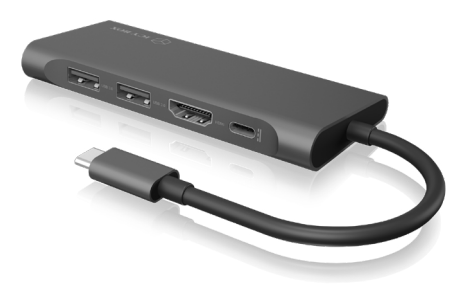

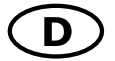

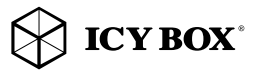

# Sicherheitshinweise IB-DK4022-CPD

Zur Vermeidung körperlicher Schäden, sowie von Sach-, Geräteschäden und Datenverlust beachten Sie bitte folgende Hinweise:

#### Warnstufen

Signalwort und Sicherheitszeichen kennzeichnen die Warnstufe und geben einen sofortigen Hinweis auf Wahrscheinlichkeit, Art und Schwere der Folgen, wenn die Maßnahmen zur Vermeidung der Gefahr nicht befolgt werden.

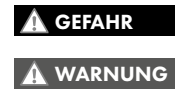

warnt vor einer unmittelbar gefährlichen Situation, die zum Tod oder zu schweren Verletzungen führen wird.

warnt vor einer möglicherweise gefährlichen Situation, die zum Tod oder zu schweren Verletzungen führen kann.

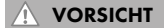

warnt vor einer möglicherweise gefährlichen Situation, die zu leichten Verletzungen führen kann.

ACHTUNG

warnt vor einer möglichen Situation, die zu Sach- und Umweltschäden führen und den Betriebsablauf stören kann.

#### 1. Gefahren durch elektrische Spannung Kontakt mit elektrisch leitenden Teilen

# WARNUNG

- Lebensgefahr durch Stromschlag • vor Benutzung Betriebsanleitung lesen
- vor Arbeiten am Gerät, Spannungsfreiheit sicherstellen
- Kontaktschutzblenden nicht entfernen
- Kontakt mit Spannungsführenden Komponenten vermeiden.
- Steckkontakte nicht mit spitzen und metallischen Gegenständen berühren
- Verwendung nur in dafür vorgesehenen Umgebungen
- Gerät ausschließlich mit Typenschildkonformen Netzteil betreiben!
- Gerät/Netzteil fern von Feuchtigkeit, Flüssigkeit, Dampf und Staub halten
- Eigenständige Modifikationen sind unzulässig
- Gerät nicht während eines Gewitters anschließen
- Geben Sie Ihr Gerät im Reparaturfall in den Fachhandel

# 2. Gefahren während Montage (wenn vorgesehen)

# Scharfkantige Bauteile

Finger- oder Handverletzungen bei Zusammenbau (wenn vorgesehen) möglich

- vor Montage, Betriebsanleitung lesen VORSICHT
- Kontakt mit scharfen Kanten oder spitzen Bauteilen vermeiden
- Bauteile nicht mit Gewalt zusammensetzen
- geeignetes Werkzeug verwenden
- nur gegebenenfalls mitgeliefertes Zubehör und Werkzeug verwenden

# 3. Gefahren durch Wärmeentwicklung

# ACHTUNG

# Mangelhafte Belüftung des Geräts/Netzteils

Überhitzung und Ausfall des Geräts/Netzteils

- externe Erwärmung vermeiden und Luftaustausch zulassen
- Lüfter-Auslass und passive Kühlkörper freihalten
- direkte Sonneneinstrahlung auf Gerät/Netzteil vermeiden
- ausreichend Umgebungsluft für Gerät/Netzteil sicherstellen
- keine Gegenstände auf dem Gerät/Netzteil abstellen

#### 4. Gefahren durch Kleinstteile und Verpackung Erstickungsgefahr

- WARNUNG
	- Lebensgefahr durch Ersticken oder Verschlucken
- Kleinteile, Zubehör für Kinder unzugänglich verwahren
- Plastiktüten und Verpackung für Kinder unzugänglich verwahren/entsorgen
- Kleinteile und Verpackungen nicht in Kinderhände geben

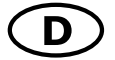

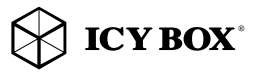

# Sicherheitshinweise IB-DK4022-CPD

### 5. Möglicher Datenverlust

### ACHTUNG

# Datenverlust bei Inbetriebnahme

- Unwiederbringlicher Datenverlust möglich
- Unbedingt Hinweise in der Bedienungsanleitung/Schnellinstallationsanleitung beachten
- Produkt nur verwenden, wenn Spezifikationen erfüllt sind
- Datensicherung vor Inbetriebnahme durchführen
- Datensicherung vor Anschluss neuer Hardware durchführen
- dem Produkt beiliegendes Zubehör verwenden

#### 6. Reinigung des Gerätes

#### Schädigende Reinigungsmittel

ACHTUNG

- Kratzer, Farbveränderungen, Feuchteschäden oder Kurzschluss
- am Gerät
- vor Reinigung, das Gerät außer Betrieb nehmen
- aggressive bzw. scharfe Reinigungs- und Lösungsmittel sind ungeeignet
- nach der Reinigung sicherstellen, dass keine Restfeuchtigkeit vorhanden ist
- Reinigung der Geräte am besten mit trockenem Antistatiktuch durchführen

7. Entsorgung des Gerätes

#### Umweltverschmutzung, Wiederverwertung nicht möglich

ACHTUNG

Mögliche Umweltbelastung durch Bestandteile, Recyclingkreislauf unterbrochen

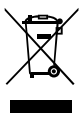

Dieses auf dem Produkt und der Verpackung angebrachte Symbol zeigt an, dass dieses Produkt nicht mit dem Hausmüll entsorgt werden darf. In Übereinstimmung mit der Richtlinie über Elektro- und Elektronik-Altgeräte (WEEE) darf dieses Elektrogerät und ggf. enthaltene Batterien nicht im normalen<br>Hausmüll oder dem **Gelben Sack** entsorgt werden. Wenn Sie dieses Produkt und ggf. enthaltene Batterien entsorgen möchten, bringen Sie diese bitte zur Verkaufsstelle zurück oder zum Recycling-Sammelpunkt Ihrer Gemeinde.

Bei Fragen kontaktieren Sie gerne unseren Support unter support@raidsonic.de oder besuchen Sie unsere Internetseite www.raidsonic.de.

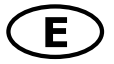

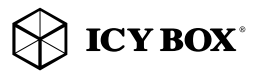

# Safety information IB-DK4022-CPD

Please read carefully the following information to prevent injuries, damage to material and device as well as data loss:

#### Warning levels

Signal words and safety codes indicate the warning level and provide immediate information in terms of the probability of occurrence as well as the type and severity of the consequences if the measures to prevent hazards are not complied with.

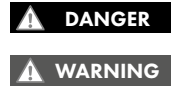

Warns of a **directly** hazardous situation causing **death or** serious injury.

Warns of a **potentially** hazardous situation that may cause death or serious injury.

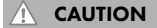

Warns of a **potentially** hazardous situation that may cause minor injury.

**IMPORTANT** 

Warns of a **potential** situation that may cause material or environmental damage and disrupt operative processes.

# 1. Risk of electrical shock **WARNING**

### Contact with parts conducting electricity

- Risk of death by electrical shock
- Read the operating instructions prior to use
- Make sure the device has been de-energised prior to working on it
- Do not remove contact protection panels
- Avoid contact with conducting parts
- Do not bring plug contacts in contact with pointed and metal objects
- Use in intended environments only
- Operate the device using a power unit meeting the specifications of the type plate only!
- Keep the device/power unit away from humidity, liquid, vapour and dust
- Do not modify the device
- Do not connect the device during thunderstorms
- Approach specialist retailers if you require repairs

# 2. Hazards during assembly (if intended)

# CAUTION

Sharp components

Potential injuries to fingers or hands during assembly (if intended)

- Read the operating instructions prior to assembly
- Avoid coming into contact with sharp edges or pointed components
- Do not force components together
- Use suitable tools
- Use potentially enclosed accessories and tools only

# 3. Hazards caused by a development of heat

# IMPORTANT

# Insufficient device/power unit ventilation

- Overheating and failure of the device/power unit • Prevent externally heating up components and ensure an exchange of air
- Do not cover the fan outlet and passive cooling elements
- Avoid direct sunlight on the device/power unit
- Guarantee sufficient ambient air for the device/power unit
- Do not place objects on the device/power unit

#### 4. Hazards caused by very small parts and packaging Risk of suffocation WARNING

# Risk of death by suffocation or swallowing

- Keep small parts and accessories away from children
- Store/dispose of plastic bags and packaging in an area that is inaccessible to children
- Do not hand over small parts and packaging to children

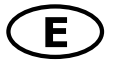

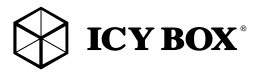

# Safety information IB-DK4022-CPD

# 5. Potential data loss IMPORTANT

### Data lost during commissioning

Potentially irreversible data loss

- Always comply with the information in the operating instructions/quick installation guide
- Exclusively use the product once the specifications have been met
- Back up data prior to commissioning
- Back up data prior to connecting new hardware
- Use accessories enclosed with the product

6. Cleaning the device IMPORTANT

# Harmful cleaning agents

Scratches, discolouration, damage caused by moisture or short circuit in the device

- Disconnect the device prior to cleaning
- Aggressive or intense cleaning agents and solvents are unsuitable
- Make sure there is no residual moisture after cleaning
- We recommend cleaning devices using a dry, anti-static cloth

7. Disposing of the device

#### Environmental pollution, unsuitable for recycling

# IMPORTANT

Potential environmental pollution caused by components, recycling circle interrupted

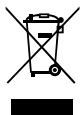

This icon on product and packaging indicates that this product must not be disposed of as part of domestic waste. In compliance with the Waste Electrical and Electronic Equipment Directive (WEEE) this electrical device and potentially included batteries must not be disposed of in conventional, domestic waste or **recycling waste**. If you would like to dispose of this product and potentially included batteries, please return it to the retailer or your local waste disposal and recycling point.

If you have any questions, please do not hesitate to contact our support at support@raidsonic.de or visit our website at www.raidsonic.de.

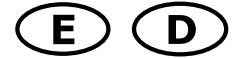

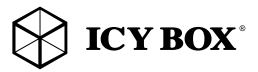

# Manual IB-DK4022-CPD

Package content IB-DK4022-CPD, quick installation guide Verpackungsinhalt IB-DK4022-CPD, Schnellinstallationsanleitung

### Side views / Seitenansichten

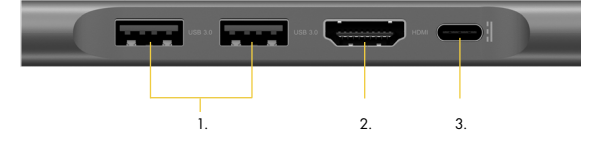

- 1. 2x USB 3.0 Type-A data interface / Datenschnittstelle + 0.9 A charging /aufladen
- 2. HDMI® interface / Schnittstelle / up to / bis zu 3840x2160@30 Hz<br>3. USB Type-C<sup>®</sup> only for Power Delivery (PD) 2.0 up to 20 V@3 A / nu
- USB Type-C<sup>™</sup> only for Power Delivery (PD) 2.0 up to 20 V@3 A / nur für PD 2.0 bis zu 20 V@3 A

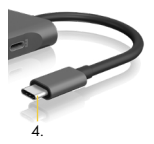

4. Integrated USB Type-C™ plug to host computer / integrierter USB Type-C™ Stecker zum Hostcomputer

### Starting up / Inbetriebnahme

1. Connect USB Type-C™ cable / USB Type-C™ Kabel anschließen

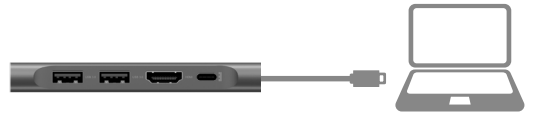

2. Connect your devices to the appropriate interfaces on the dock / Schließen Sie Ihre Perepheriegeräte an die entsprechenden Schnittstellen an.

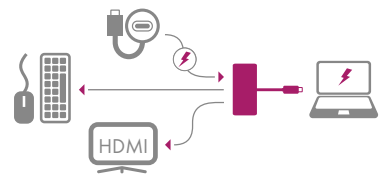

Note: In order to power and charge your connected notebook, its USB Type-C™ port must support USB Power Delivery 2.0 or Thunderbolt<sup>™</sup> 3

Hinweis: Damit Ihr Notebook mit Strom versorgt und auch geladen wird, muss dessen USB Type-C™ Schnittstelle USB Power Delivery 2.0 oder Thunderbolt™ 3 unterstützen.

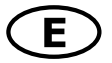

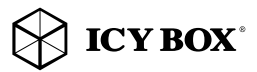

# Manual IB-DK4022-CPD

### Type-C<sup>™</sup> Notebook DockingStation

The USB Type-C™ DockingStation is designed for extra connectivity demands.

With this DockingStation you can extend a USB Type-C™ host interface and DisplayPort™ Alt Mode supported computer to one more display and USB peripherals through one USB Type-C™ cable.

Adopting Power Delivery 2.0 charging technology, upstream charging function through the Type-C™ interface, you can charge the connected notebook by using your existing Type-C™ power supply at once.

### Features

- Premium aluminium enclosure
- $1 \times$  High Speed HDMI® Type-A (up to  $3840 \times 2160 \circledcirc 30$  Hz)
- Two USB 3.0 Type-A data interfaces, data transfer rate up to 5 Gbit/s
- USB Type-C™ with Power Delivery 2.0 support
- Charge your notebook with up to 60 W via the USB Type-C™ interface by connecting the original Type-C™ power supply of your computer.

### **Requirements**

• Host computer with an available USB Type-C™ port (to ensure full dock functionality, the host USB Type-C™ port must support USB Power Delivery 2.0 and DisplayPort™ Alt Mode or Thunderbolt™ 3).

Note: The docking station can still connect to a host computer with a USB Type-C™ port that does not support Power Delivery (must still support DisplayPort<sup>™</sup> Alt Mode). In this configuration, the docking station will not provide power to your host notebook.

- HDMI® enabled display with cables as needed (for additional external display)
- A 4K-capable display is required to achieve a resolution of 3840x2160@30 Hz
- Any of the following operating systems: Windows® 10, macOS®

# USB Type-C™

Not all USB Type-C™ ports support the full functionality of the USB Type-C™ standard. Some ports might only provide data transfers, and might not support video or Power Delivery over USB.

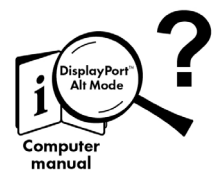

# USB Type-C<sup>™</sup> ≠ USB Type-C<sup>™</sup>

**Important:**<br>This ICY BOX product requires the usage of **DisplayPort™ Alt Mode**<br>technology over the USB Type-C™ connector. Not all computers,<br>notebooks or tablets with a USB Type-C™ interface support the DisplayPort™ Alt Mode.

Please check the specifications of your computer system as well as its USB Type-C™ interface or use the ICY BOX product with a Thunderbolf™ 3 connector.

To use this DockingStation to its full potential, ensure that the host USB Type-C™ port of your computer supports DisplayPort™ Alt Mode, as well as USB Power Delivery or Thunderbolt™ 3.

Note! The USB Type-C™ port on the DockingStation supports only Power Delivery 2.0 (no data transfer).

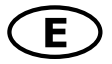

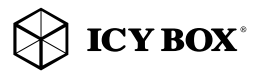

# Manual IB-DK4022-CPD

### Install and use the DockingStation

The dock will automatically install some of the required drivers once it is connected to your notebook's USB Type-C™ port. If you receive a prompt to automatically install the driver(s), follow the on-screen instructions to complete the installation.

Connect your devices to the appropriate ports on the DockingStation. Connect your external display to the DockingStation's video port.

Note: Video output capabilities are dependent on the graphic card and hardware specifications of your connected host laptop. Certain graphic cards have limited MST support, while some monitors will also limit the output resolution.

### Configure a display device

Please setup your display settings accordingly to your operating system and requirements. For detailed information, see the corresponding operation manual and description of your operating system. Your laptop hardware must support external displays (e.g.: MST).

### Supported video resolutions

The DockingStation supports 4K HD resolution if the connected HDMI® display supports it.

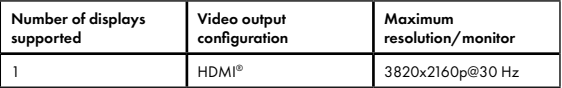

# *Important:*

- When connecting the USB Type-C™ plug of the IB-DK4022-CPD to a Chromebook™, the mouse to be connected to the USB 3.0 Type-A port will not work immediately; it will have seconds' delay. This problem also occurs in other similar Type-C™ adapter (including Apple original 3 in 1 adapter) when connected with Chromebook"
- 2. Attention! When plugging in and out a PD 2.0 adapter to the Type-C™ interface of the IB-DK4022-CPD, the connected USB devices will get disconnected flashily and then reconnect in a few seconds, so to prevent possible data loss or corruption, avoid (dis-)connecting the PD 2.0 adapter from AC power while transferring data.

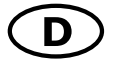

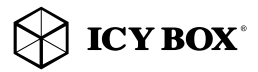

# Handbuch IB-DK4022-CPD

### Type-C<sup>™</sup> Notebook DockingStation

Die USB Type-C™ DockingStation von ICY BOX in elegantem Design und mit Power Delivery Technologie, ist für den Anschluss an einen Computer (z.B. Laptop, Notebook, etc.) mit Type-C™ Schnittstelle und DisplayPort™ Alt Mode Unterstützung entwickelt worden um einen zusätzlichen Monitor, sowie externe Peripherie per USB und LAN anschließen zu können und den Computer gleichzeitig über eine Power Delivery 2.0 Type-C™ Schnittstelle mit Strom zu versorgen.

### Merkmale

- Hochwertiges und stylisches Aluminiumgehäuse
- 1x High Speed HDMI® Type-A (bis zu 3840x2160@30 Hz)
- Zwei USB 3.0 Type-A Anschlüsse mit Datenübertragungsrate bis zu 5 Gbit/s
- Eine USB Type-C™ Schnittstelle mit Power Delivery 2.0 Unterstützung
- Versorgt Ihr Notebook mit bis zu bis zu 60 W über den USB Type-C™ Anschluss, unter Verwendung des original Type-C™ Netzteils des Computers

### Anforderungen

- Host Computer mit freier USB Type-C™ Schnittstelle (um den vollen Funktionsumfang zu gewährleisten muss der verwendete USB Type-C™ Anschluss USB Power Delivery 2.0 und den DisplayPort™ Alt Mode oder Thunderbolt™ 3 unterstützen) Hinweis: Die DockingStation kann auch an Host Laptops mit USB Type-C™ Schnittstelle OHNE Power Delivery 2.0 Unterstützung genutzt werden (DisplayPort™ Alt Mode wird weiterhin benötigt). In diesem Falle kann das Notebook NICHT über die Type-C™ Schnittstelle mit Strom versorgt werden.
- HDMI® Monitor mit entsprechendem Verbindungskabel (wenn ein zusätzlicher externer Monitor verwendet werden soll)
- 4K-fähigen Monitor um die volle Auflösung von 3840x2160@30 Hz erreichen zu können
- Unterstützte Betriebssysteme: Windows® 10, macOS®

### USB Type-C<sup>™</sup>

Nicht alle USB Type-C™ Schnittstellen am Markt unterstützen den vollen Funktionsumfang des USB Type-C™ Standards. Einige Schnittstellen ermöglichen unter Umständen lediglich Datenübertragung, aber eventuell keine Videoübertragung oder Stromversorgung via USB.

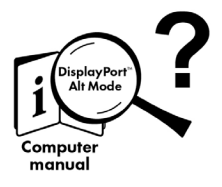

USB Type-C™  $\neq$  USB Type-C™

Wichtig!<br>Dieses ICY BOX Produkt verwendet den USB Type-C<sup>te</sup> Anschluss und Dieses ICY BOX Produkt verwendet den USB Type-C" Anschluss und<br>nutzt die **DisplayPort" Alt Mode** Technologie.<br>Nicht alle Comp**uter,** Notebooks oder Tablets mit USB Type-C"<br>Schnittstelle unterstützen auch den **DisplayPort"** 

Bitte **überprüfen Sie die Spezifikationen Ihres Computersystems**<br>und dessen USB Type-C™ Schnittstelle oder nutzen Sie das ICY BOX<br>Produkt an einem Thunderbolt™ 3 Anschluss.

Um das volle Potential der IB-DK4022-CPD ausschöpfen zu können, vergewissern Sie sich, dass Ihre Host USB Type-C™ Schnittstelle den DisplayPort™ Alt Mode und USB Power Delivery oder Thunderbolt™ 3 Type-C™unterstützt.

Hinweis! Die zusätzliche USB Type-C™ Schnittstelle an der DockingStation unterstützt lediglich Power Delivery 2.0 und keine Datenübertragung

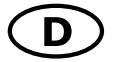

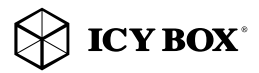

# Handbuch IB-DK4022-CPD

### Installieren und Verwenden der Dockingstation

Nach dem Anschließen der IB-DK4022-CPD werden automatisch benötigte Treiber installiert bzw. aktualisiert. Um die Installation abzuschließen, folgen Sie den Anweisungen, falls während der automatischen Installation dazu aufgefordert werden sollten.

Schließen Sie Ihre Perepheriegeräte an die entsprechenden Schnittstellen an. Verbinden Sie bei Bedarf zusätzliche Monitore mit den Videoanschlüssen der IB-DK4022-CPD.

Hinweis: Die Videoausgabemöglichkeiten hängen von der verwendeten Grafikkarte und weiteren Hardwarespezifikationen des angeschlossenen Host Computers ab. Bestimmte Grafikkarten verfügen nur über eingeschränkte MST- oder Videounterstützung, während auch einige Monitore nur geringere Auflösungen unterstützen.

### Monitoreinrichtung

Zur optimalen Einstellung Ihrer Anzeigeeinheiten gehen Sie bitte entsprechend Ihres Betriebssystems und Ihrer Bedürfnisse vor. Genauere Informationen entnehmen Sie bitte dem Handbuch und Beschreibungen ihres Betriebssystems. Die Hardware Ihres Computers muss über eine Unterstützung für eine externe Anzeigeeinheit verfügen (z.B.: MST).

### Unterstützte Videoauflösungen

Die IB-DK4022-CPD unterstützt 4K Ultra HD Auflöungen, wenn der angeschlossene HDMI® Monitor diese Auflöung ebenfalls unterstützt.

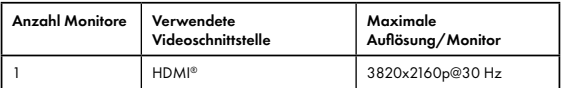

### *Wichtig:*

- 1. Wird die IB-DK4022-CPD über die USB Type-C™ Schnittstelle eines Chromebooks™ angeschlossen, wird eine per USB Type-A angeschlossene Maus nicht sofort erkannt; die Verbindung wird mit einigen Sekunden Verzögerung hergestellt. Dies geschieht auch mit anderen Type-C™ Adaptern (inclusive Appleadaptern) wenn diese an einem Chromebook™ angeschlossen werden.
- 2. Achtung! Beim Verbinden bzw. Entfernen eines PD 2.0 Netzteils über die Type-C™ Schnittstelle der IB-DK4022-CPD, werden die anderen verwendeten Schnittstellen unter Umständen kurzzeitig getrennt und sofort wieder verbunden. Um Datenverlust während einer Datenübertragung, Streamunterbrechungen oder ähnliches zu vermeiden, verbinden oder entfernen sie die PD 2.0 Stromversorgung NICHT, während Datenübertragungen stattfinden.

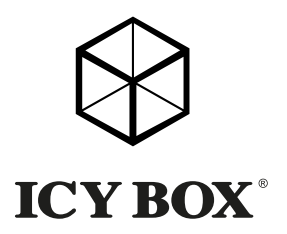

CE FC

#### © Copyright 2018 by RaidSonic Technology GmbH. All Rights Reserved.

The information contained in this manual is believed to be accurate and reliable. RaidSonic Technology GmbH assumes no responsibility for any errors contained in this manual. RaidSonic Technology GmbH reserves the right to make changes in the specifications and/or design of the above-mentioned product without prior notice. The diagrams contained in this manual may also not fully represent the product that you are using and are there for illustration purposes only. RaidSonic Technology GmbH assumes no responsibility for any differences between the product mentioned in this manual and the product you may have. DisplayPort" and the DisplayPort" logo<br>are trademarks owned by the Video Electronics Standards Association (VESA®) in the United<br>States and other countries. The terms and the HDMI® logo are trademarks or registered trademarks of HDMI® LA, Inc. in the United States and other countries.